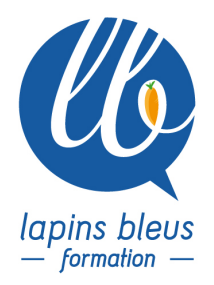

# **Etalonnage avec Media Composer : des outils existants au Plug-In Baselight**

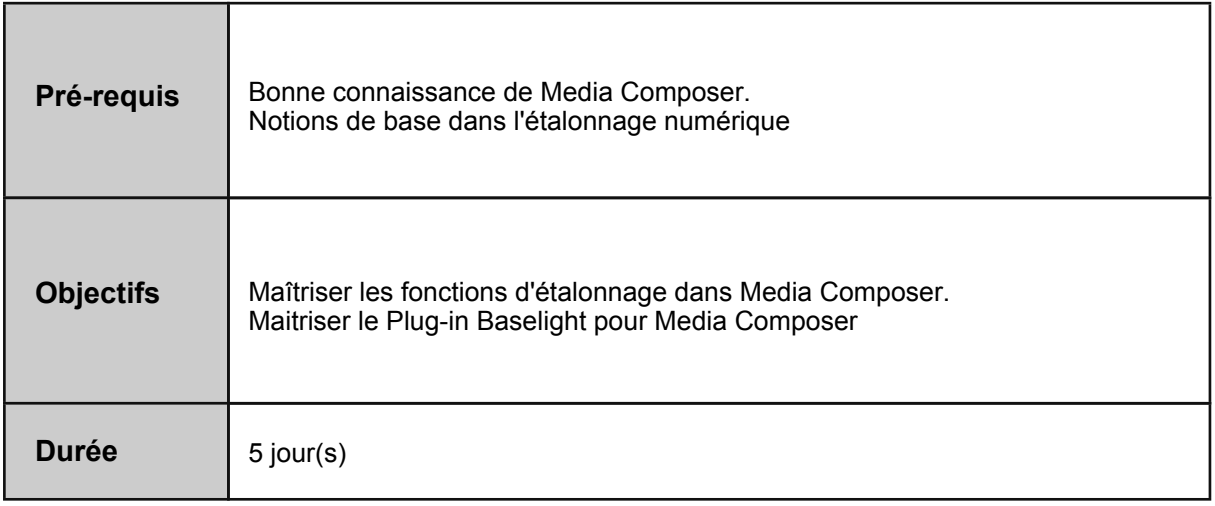

#### **ETALONNAGE ET OPTIMISATION DE L'IMAGE**

Notions de base de colorimétrie (Curve, HSL, Hue) Mode correction colorimétrique Workspace et outils dédiés Filtres d'étalonnage et filtres Broadcast Safe Changements localisés de couleur Corrections automatiques

### **ÉTALONNAGE DES SECONDAIRES AVEC LE MODE EFFETS**

Révision et optimisation du mode effet Exploration de la palette d'effets et plus précisément du Paint Effect et de ses déclinaisons, du Color Effect et du Color Correction

Correction colorimétrique et effets avec Paint Effect

Maîtrise du Tracking pour l'étalonnage des secondaires

Gestion du temps réel et de la qualité des effets : optimisation des phases de préparation et de calcul final

Reproduction partielle ou complète d'effets / sauvegarde des effets (avec ou sans source)

La superposition d'effets sur un clip et les priorités dans leur agencement

Les gigognes et leurs gestions/différences entre Collapse et Videomixdown

Ajustements et paramétrages des Keyframes

Utilisation du Keyframe Graph et choix du type d'interpolation (linéaire, bézier)

Optimisation des copies d'effets complets (Keyframes élastiques ou fixes)

#### **SOURCE SETTING ET UTILISATION DES LUT**

157 boulevard Macdonald 75019 Paris - tél: 01 56 20 19 21

email: info@lapins-bleus.com - www.lapins-bleus.com

SAS au capital de 110 340 € - Siret : 443 451 703 00062 - APE : 85 59B - TVA : FR 24 44 34 51 703 - Organisme de formation n°11 94 06290 94

Découverte du menu et des options Source Setting Source Setting sur le rush Source Setting sur les plans montés dans la Timeline

## **LE PLUG-IN BASELIGHT**

L'interface Les outils de base Les espaces de travail personnalisables Préférences utilisateur Utiliser les outils d'étalonnages secondaires Film Grade : approche photochimique de l'étalonnage Video Grade : outils d'étalonnage traditionnel (Lift Gamma Gain) Hue Shift : modifier la saturation, luminosité et teinte par plage de couleur Colour Temperature : ajuster la balance des blancs Bost Colour : Travailler la coloration Boost Constrast : Contrôle du micro constraste Utilisation de la Timeline Navigation Copier/Coller d'étalonnage Comparaison d'étalonnage Utiliser les outils d'étalonnage secondaires Définir une géométrique Utiliser le Tracking Définir les Keyers Gérer le Feathering et la combinaison de zones géométriques Texture Equalizer Retouche de la peau Interactions MediaComposer Interactions du Plug-in avec la Timeline et les effets MediaComposer Sauvegarde des valeurs d'étalonnage en tant que Preset Avid

#### **UTILISATION DU PLUG-IN BASELIGHT AVEC LE PUPITRE SLATE**

Les outils versus le Mapping Navigation sur la Timeline Paramétrage du pupitre Gestion des sous menus

Exports AAF Import et Relink de Medias dans Baselight **WORKFLOW D'ÉCHANGE PLUG-IN VERS BASELIGHT ET MEDIACOMPOSER**

Export de l'étalonnage vers MediaComposer Mise à jour d'étalonnage dans MediaComposer